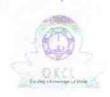

» Implementing Partner

» Refresher training Conducted Date

» If No; Date for next month

## eVidyalaya Half Yearly Report

Department of School & Mass Education, Govt. of Odisha

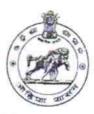

**IL&FS ETS** 

07/10/2018

| School Name             | RANAPRATAP UTCHA VIDYALAYA |                           |
|-------------------------|----------------------------|---------------------------|
| U_DISE:<br>21011300104  | District :<br>BARGARH      | Block :<br>BARGARH<br>MPL |
| Report Create Date : 00 | 00-00-00 00:00:00 (34531)  | The second second         |
|                         | general_info               |                           |
| » Half Yearly Re        | port No                    | 8                         |
| Half Vearly Phase       |                            |                           |

| » Half Yearly Period from                           | 02/21/2018      |
|-----------------------------------------------------|-----------------|
| » Half Yearly Period till                           | 08/20/2018      |
| » School Coordinator Name                           | SASMITA<br>SAHU |
| Leaves taken for the follow                         | ving Month      |
| » Leave Month 1                                     | February        |
| » Leave Days1                                       | 0               |
| » Leave Month 2                                     | March           |
| » Leave Days2                                       | 0               |
| » Leave Month 3                                     | April           |
| » Leave Days3                                       | 1               |
| » Leave Month 4                                     | May             |
| » Leave Days4                                       | 0               |
| » Leave Month 5                                     | June            |
| » Leave Days5                                       | 0               |
| » Leave Month 6                                     | July            |
| » Leave Days6                                       | 0               |
| » Leave Month 7                                     | August          |
| » Leave Days7                                       | 0               |
| Equipment Downtime [                                | Details         |
| Equipment are in working condition?                 | Yes             |
| Downtime > 4 Working Days                           | No              |
| » Action after 4 working days are over for Equipmer | nt              |
| Training Details                                    | 77              |
| » Refresher training Conducted                      | Yes             |
| D CO.                                               |                 |

**Educational content Details** 

| Yes                                                                                                    |
|----------------------------------------------------------------------------------------------------|
| Yes                                                                                                    |
| Yes                                                                                                    |
| Yes                                                                                                    |
| Yes                                                                                                    |
| Yes                                                                                                    |
|                                                                                                    |
| YES                                                                                                    |
| 1                                                                                                    |
| Yes                                                                                                    |
| 2563                                                                                                    |
| Yes                                                                                                    |
| 1                                                                                                    |
| Yes                                                                                                    |
| 1                                                                                                    |
| Yes                                                                                                    |
| 25                                                                                                    |
| Yes                                                                                                    |
| 6                                                                                                    |
| Yes                                                                                                    |
| Yes                                                                                                    |
|                                                                                                    |
| Meter Reading                                                                                                    |
| 2441                                                                                                    |
| 1524                                                                                                    |
| ls                                                                                                    |
| No                                                                                                    |
|                                                                                                    |
|                                                                                                    |
|                                                                                                    |
| Yes                                                                                                    |
| Yes<br>CPU-2 UNIT N-                                                                                                    |
| CPU-2 UNIT N-<br>COMPUTING                                                                                                    |
| CPU-2 UNIT N-<br>COMPUTING<br>CARD- 2UNIT                                                                                                    |
| CPU-2 UNIT N-<br>COMPUTING<br>CARD- 2UNIT<br>TFT- 4UNIT                                                                                                    |
| CPU-2 UNIT N-<br>COMPUTING<br>CARD- 2UNIT<br>TFT- 4UNIT<br>NCOMPUTING                                                                                                  |
| CPU-2 UNIT N-<br>COMPUTING<br>CARD- 2UNIT<br>TFT- 4UNIT<br>NCOMPUTING<br>DEVICE- 2UNIT<br>UPS WITH 6                                                                   |
| CPU-2 UNIT N-<br>COMPUTING<br>CARD- 2UNIT<br>TFT- 4UNIT<br>NCOMPUTING<br>DEVICE- 2UNIT<br>UPS WITH 6<br>BATTERIES-                                                     |
| CPU-2 UNIT N- COMPUTING CARD- 2UNIT TFT- 4UNIT NCOMPUTING DEVICE- 2UNIT UPS WITH 6 BATTERIES- 1UNIT K-YAN-                                                             |
| CPU-2 UNIT N- COMPUTING CARD- 2UNIT TFT- 4UNIT NCOMPUTING DEVICE- 2UNIT UPS WITH 6 BATTERIES- 1UNIT K-YAN- 1UNIT WEB                                                   |
| CPU-2 UNIT N- COMPUTING CARD- 2UNIT TFT- 4UNIT NCOMPUTING DEVICE- 2UNIT UPS WITH 6 BATTERIES- 1UNIT K-YAN- 1UNIT WEB CAM-1 UNIT                                        |
| CPU-2 UNIT N- COMPUTING CARD- 2UNIT TFT- 4UNIT NCOMPUTING DEVICE- 2UNIT UPS WITH 6 BATTERIES- 1UNIT K-YAN- 1UNIT WEB                                                   |
| CPU-2 UNIT N- COMPUTING CARD- 2UNIT TFT- 4UNIT NCOMPUTING DEVICE- 2UNIT UPS WITH 6 BATTERIES- 1UNIT K-YAN- 1UNIT WEB CAM-1 UNIT DLINK- 1UNIT                           |
| CPU-2 UNIT N- COMPUTING CARD- 2UNIT TFT- 4UNIT NCOMPUTING DEVICE- 2UNIT UPS WITH 6 BATTERIES- 1UNIT K-YAN- 1UNIT WEB CAM-1 UNIT DLINK- 1UNIT VACCUM CLEANER- 1UNIT LAN |
| CPU-2 UNIT N- COMPUTING CARD- 2UNIT TFT- 4UNIT NCOMPUTING DEVICE- 2UNIT UPS WITH 6 BATTERIES- 1UNIT K-YAN- 1UNIT WEB CAM-1 UNIT DLINK- 1UNIT VACCUM CLEANER-           |
|                                                                                                    |

|                                             | UNIT            |
|---------------------------------------------|-----------------|
| Lab Utilization details                     |                 |
| » No. of 9th Class students                 | 33              |
| 9th Class students attending ICT labs       | 33              |
| » No. of 10th Class students                | 29              |
| » 10th Class students attending ICT labs    | 29              |
| No. of hours for the following month lab ha | s been utilized |
| Month-1                                     | February        |
| » Hours1                                    | 30              |
| » Month-2                                   | March           |
| » Hours2                                    | 60              |
| » Month-3                                   | April           |
| » Hours3                                    | 55              |
| » Month-4                                   | May             |
| » Hours4                                    | 10              |
| » Month-5                                   | June            |
| » Hours5                                    | 20              |
| » Month-6                                   | July            |
| » Hours6                                    | 62              |
| » Month-7                                   | August          |
| » Hours7                                    | 48              |
| Server & Node Downtime deta                 | ils             |
| » Server Downtime Complaint logged date1    |                 |
| » Server Downtime Complaint Closure date1   |                 |
| » Server Downtime Complaint logged date2    |                 |
| » Server Downtime Complaint Closure date2   |                 |
| » Server Downtime Complaint logged date3    |                 |
| » Server Downtime Complaint Closure date3   |                 |
| » No. of Non-working days in between        | 0               |
| » No. of working days in downtime           | 0               |
| Stand alone PC downtime deta                | nils            |
| » PC downtime Complaint logged date1        |                 |
| » PC downtime Complaint Closure date1       |                 |
| » PC downtime Complaint logged date2        |                 |
| » PC downtime Complaint Closure date2       |                 |
| » PC downtime Complaint logged date3        |                 |
| » PC downtime Complaint Closure date3       |                 |
| » No. of Non-working days in between        | 0               |
| » No. of working days in downtime           | 0               |
| UPS downtime details                        |                 |
| » UPS downtime Complaint logged date1       |                 |

<sup>»</sup> UPS downtime Complaint logged date1

<sup>»</sup> UPS downtime Complaint Closure date1

| LIDS downtime Complaint logged date?                                                                                                    |                                              |
|----------------------------------------------------------------------------------------------------|----------------------------------------------|
| UPS downtime Complaint logged date2 UPS downtime Complaint Closure date2                                                                                     |                                              |
| UPS downtime Complaint Closure date2                                                                                                    |                                              |
| UPS downtime Complaint logged dates  UPS downtime Complaint Closure date3                                                                                    |                                              |
| No. of Non-working days in between                                                                                                    | 0                                            |
| No. of working days in downtime                                                                                                    | 0                                            |
| Genset downtime details                                                                                                    | *****                                        |
|                                                                                                    |                                              |
| UPS downtime Complaint logged date1                                                                                                    |                                              |
| DPS downtime Complaint Closure date1                                                                                                    |                                              |
| » UPS downtime Complaint logged date2                                                                                                    | 10-01-11-11-12-12-12-12-12-12-12-12-12-12-12 |
| » UPS downtime Complaint Closure date2                                                                                                    |                                              |
| » UPS downtime Complaint logged date3                                                                                                    |                                              |
| » UPS downtime Complaint Closure date3                                                                                                    | 0                                            |
| » No. of Non-working days in between                                                                                                    | 0                                            |
| » No. of working days in downtime                                                                                                    | 0                                            |
| Integrated Computer Projector downt                                                                                                    | ime details                                  |
| » Projector downtime Complaint logged date1                                                                                                    |                                              |
| » Projector downtime Complaint Closure date1                                                                                                    |                                              |
| » Projector downtime Complaint logged date2                                                                                                    |                                              |
| » Projector downtime Complaint Closure date2                                                                                                    |                                              |
| » Projector downtime Complaint logged date3                                                                                                    |                                              |
| » Projector downtime Complaint Closure date3                                                                                                    |                                              |
| No. of Non-working days in between                                                                                                    | 0                                            |
| No. of working days in downtime                                                                                                    | 0                                            |
| Printer downtime details                                                                                                    |                                              |
| Printer downtime Complaint logged date1                                                                                                    |                                              |
| Printer downtime Complaint Closure date1                                                                                                    |                                              |
| » Printer downtime Complaint logged date2                                                                                                    |                                              |
| » Printer downtime Complaint Closure date2                                                                                                    |                                              |
| » Printer downtime Complaint logged date3                                                                                                    |                                              |
| » Printer downtime Complaint Closure date3                                                                                                    |                                              |
| » No. of Non-working days in between                                                                                                    | 0                                            |
| » No. of working days in downtime                                                                                                    | 0                                            |
| Interactive White Board (IWB) downti                                                                                                    | ime details                                  |
| » IWB downtime Complaint logged date1                                                                                                    |                                              |
| » IWB downtime Complaint Closure date1                                                                                                    |                                              |
| » IWB downtime Complaint logged date2                                                                                                    |                                              |
| WIND downtime complaint logged datez                                                                                                    |                                              |
|                                                                                                    |                                              |
| » IWB downtime Complaint Closure date2                                                                                                    |                                              |
| » IWB downtime Complaint logged date2  » IWB downtime Complaint Closure date2  » IWB downtime Complaint logged date3  » IWB downtime Complaint Closure date3 |                                              |
| » IWB downtime Complaint Closure date2<br>» IWB downtime Complaint logged date3                                                                              | 0                                            |

| » stabilizer downtime Complaint Closure date1 |                         |
|-----------------------------------------------|-------------------------|
| » stabilizer downtime Complaint logged date2  |                         |
| » stabilizer downtime Complaint Closure date2 |                         |
| » stabilizer downtime Complaint logged date3  |                         |
| » stabilizer downtime Complaint Closure date3 |                         |
| » No. of Non-working days in between          | 0                       |
| » No. of working days in downtime             | 0                       |
| Switch, Networking Components and other peri  | pheral downtime details |
| » peripheral downtime Complaint logged date1  |                         |
| » peripheral downtime Complaint Closure date1 |                         |
| » peripheral downtime Complaint logged date2  |                         |
| » peripheral downtime Complaint Closure date2 |                         |
| » peripheral downtime Complaint logged date3  |                         |
| » peripheral downtime Complaint Closure date3 |                         |
| » No. of Non-working days in between          | 0                       |
| » No. of working days in downtime             |                         |

Signature of Head Master/Mistress with Seal